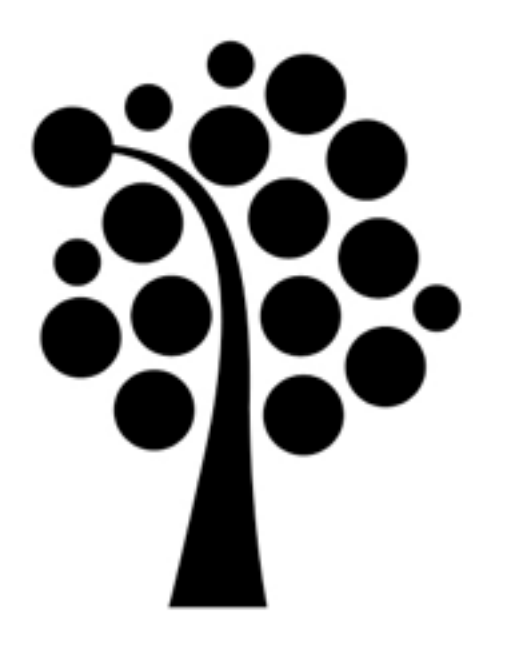

# Bash-scriptning Linuxadministration | IDV417

# Script

### bash

csh ksh

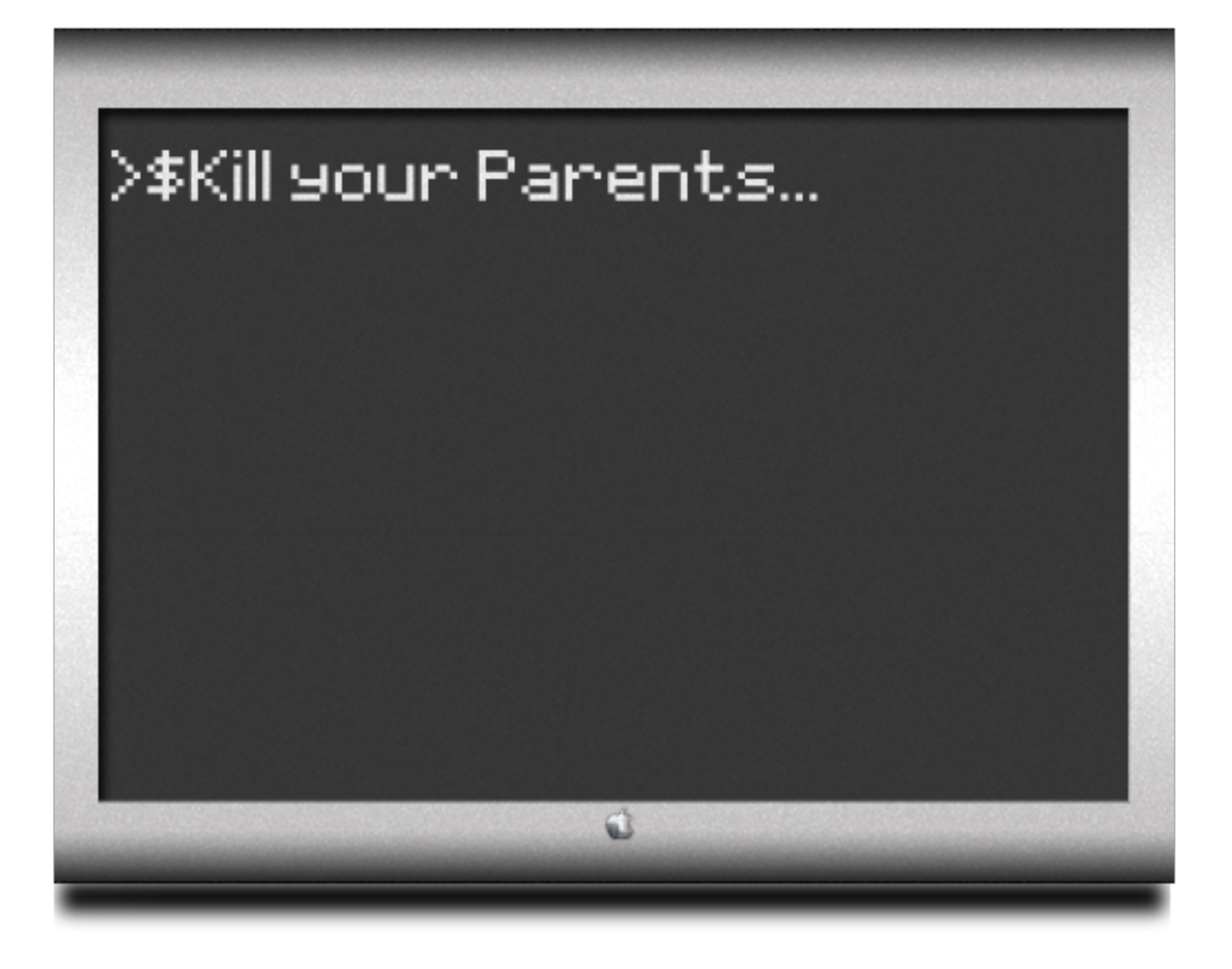

# Exekvering av script

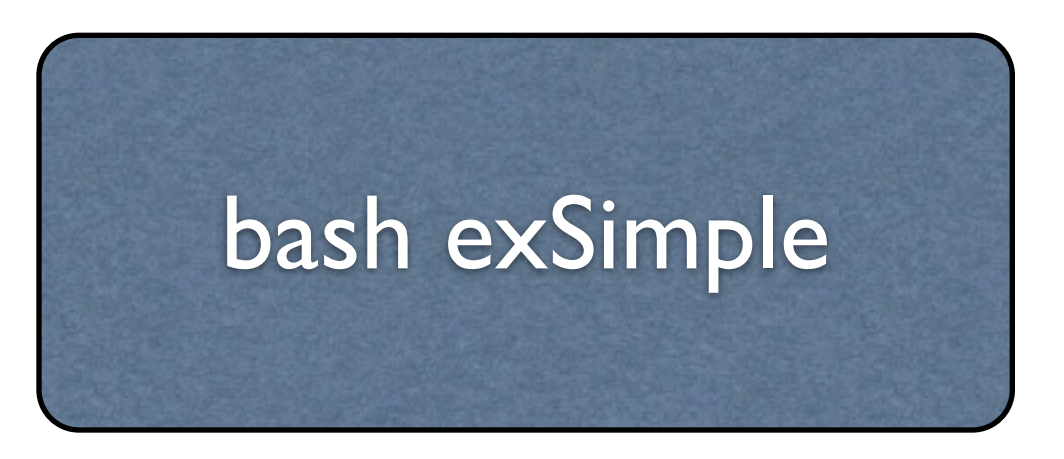

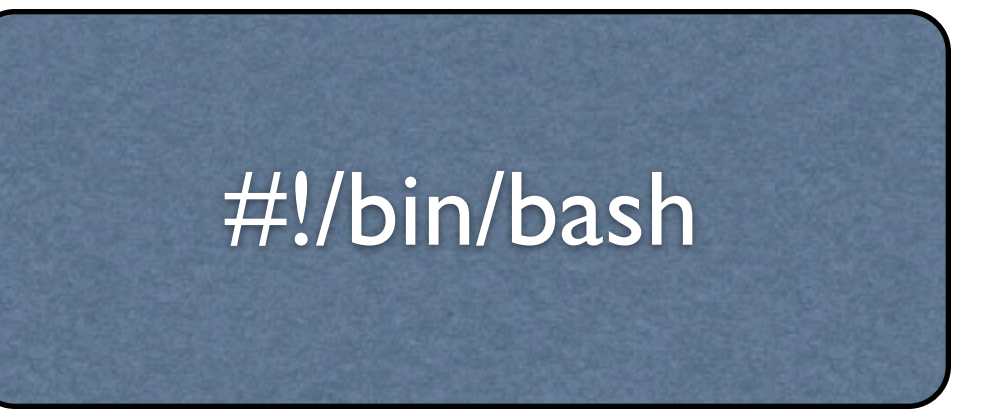

## Specialtecken/substitution

## Specialtecken: Citattecken ("), grav accent ('), akut accent (')

Variabelsubstitution

Kommandosubstitution

Felvända fnuttar fungerar ej

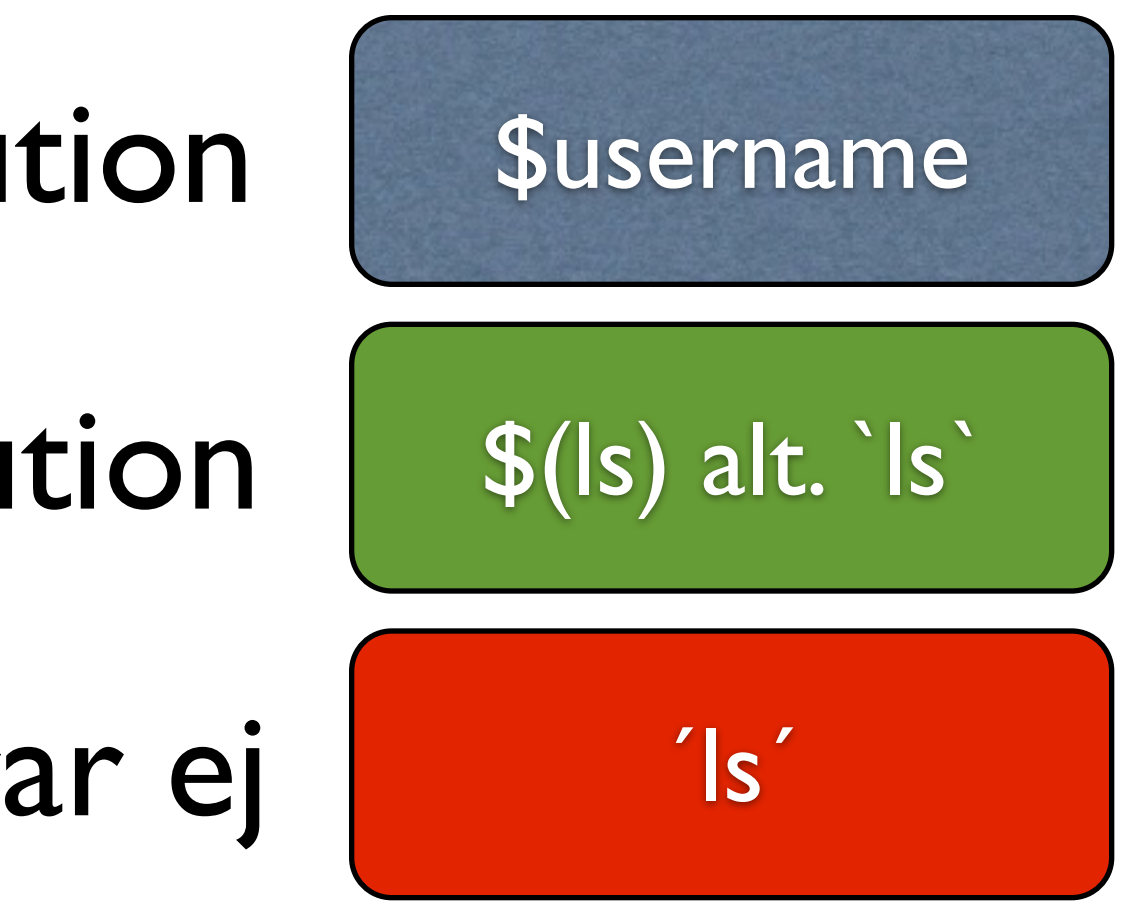

## Utskrift till konsolen

### echo Hello world!

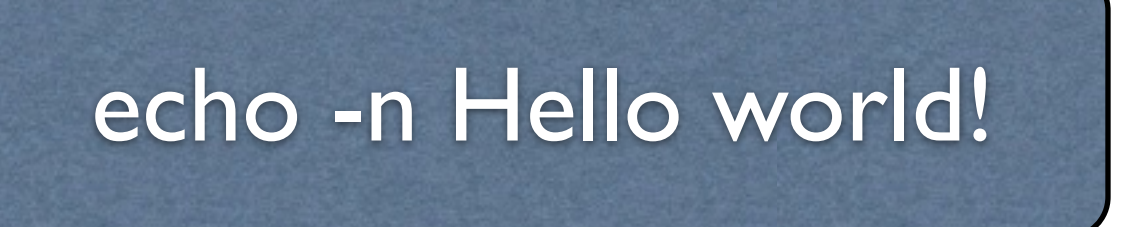

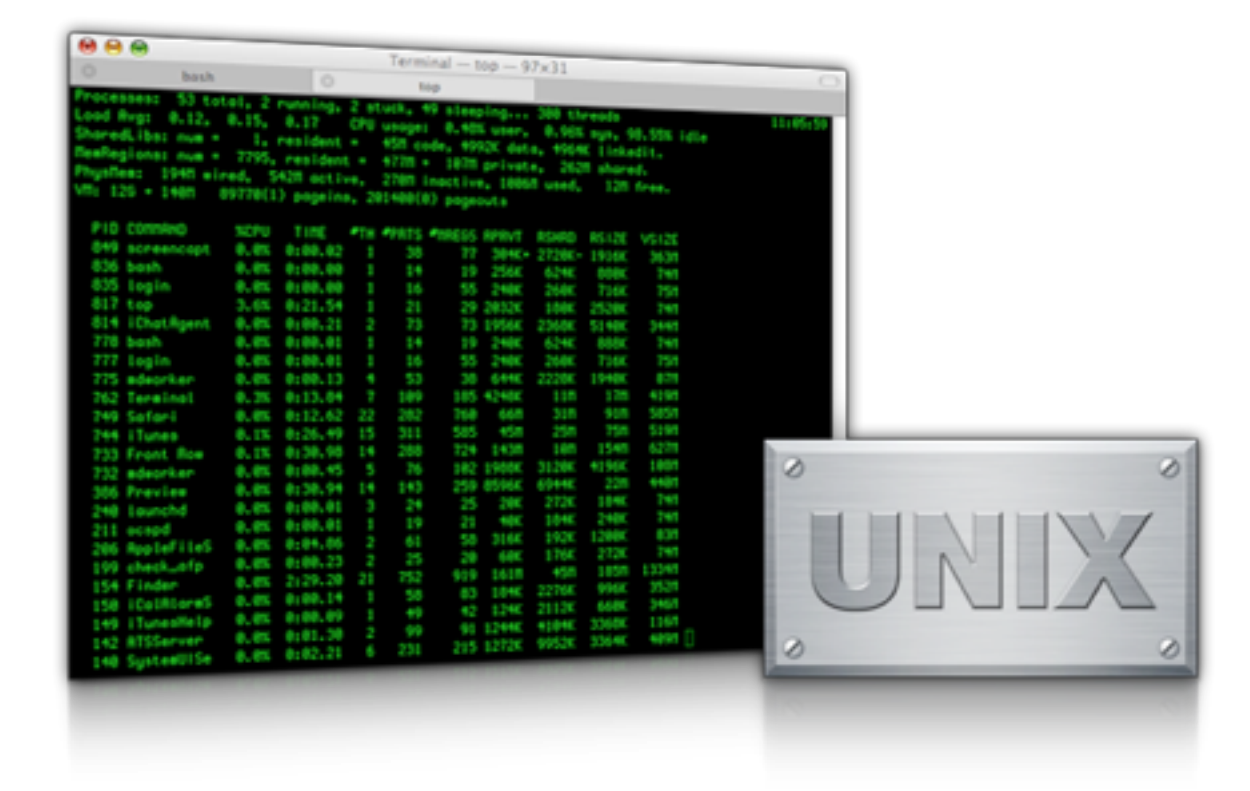

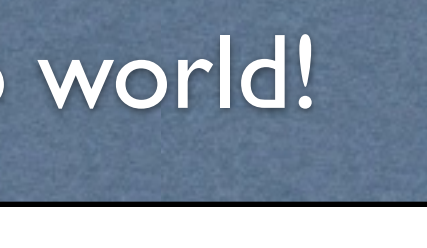

## Variabler

### Lokala variabler Miljövariabler

username=kalle export username=kalle declare -x username = kalle

## Variabler forts.

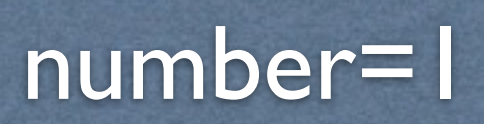

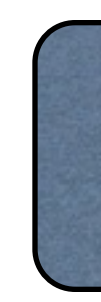

echo \$number

## Variabler forts.

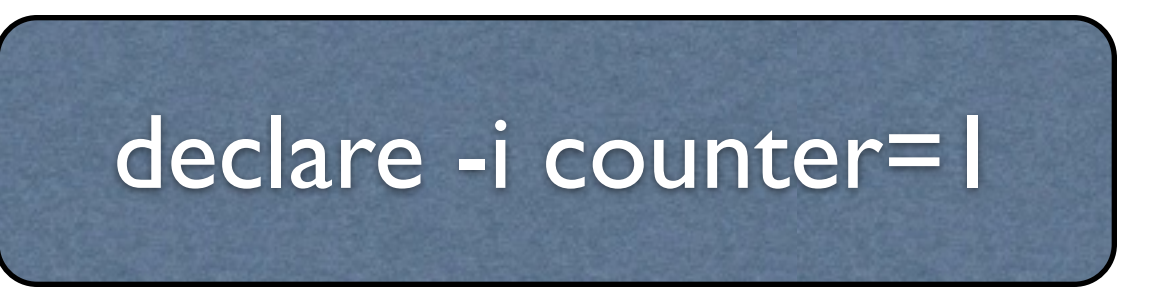

declare för att skapa integer-variabler

let

let counter+=1

 $+, -, *, /, %$ <sub>0</sub>,  $=, +=$ 

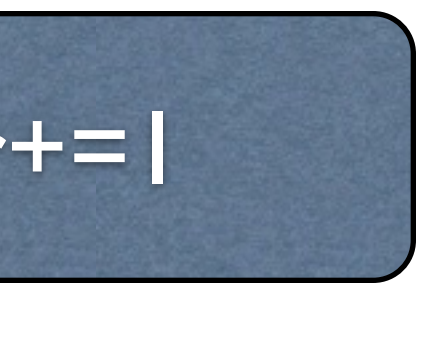

### Array

### declare -a users

declare -a users=(kalle olle nisse)

\${users[0]}

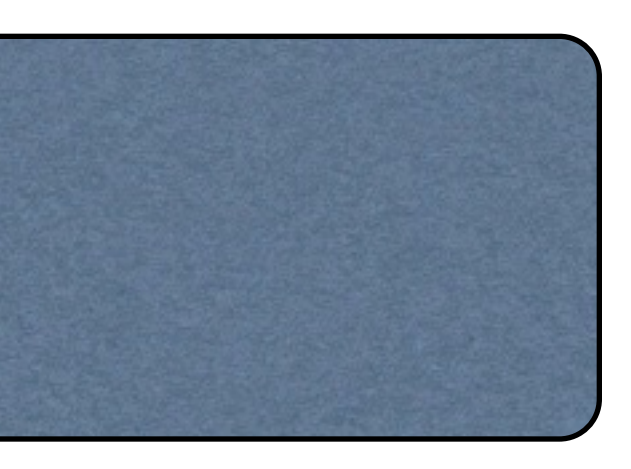

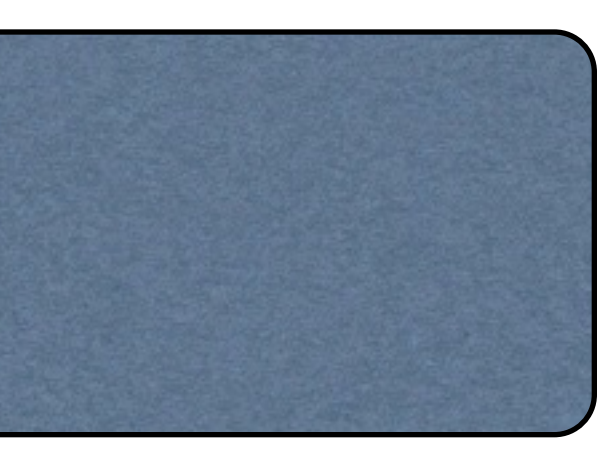

# Array forts.

### users[0]=peter

\${users[\*]} \${users[@]}

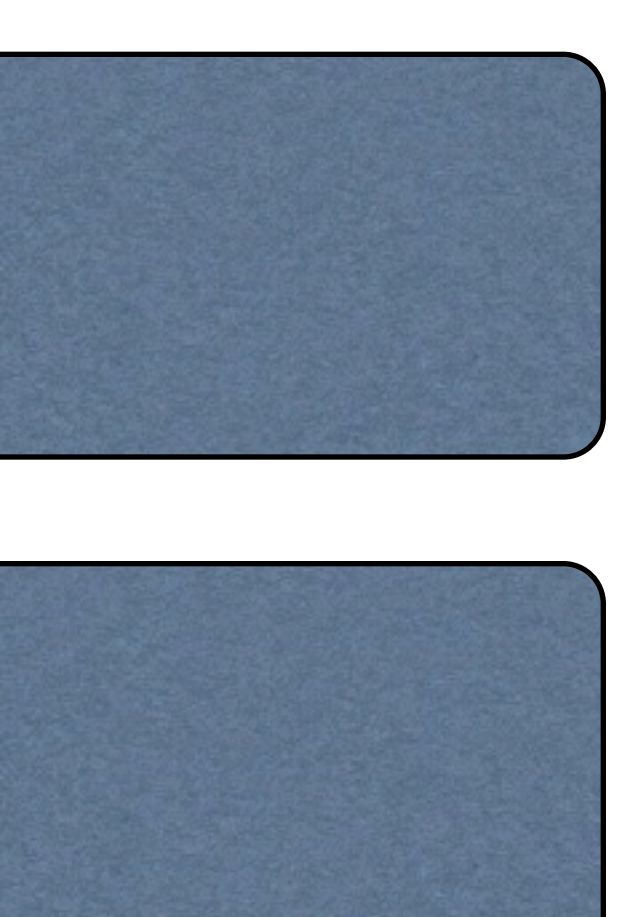

### declare

### declare -r user=nisse declare -i number=1

Skapa skrivskyddade variabler, växeln –r Skapa heltalsvariabler (integer), växeln –i Skapa en array, växeln –a Lista funktionsnamn och definitioner, växeln –f Lista endast funktionsnamn, växeln -F Exportera variabler till skalet, växeln –x

## declare forts./ unset

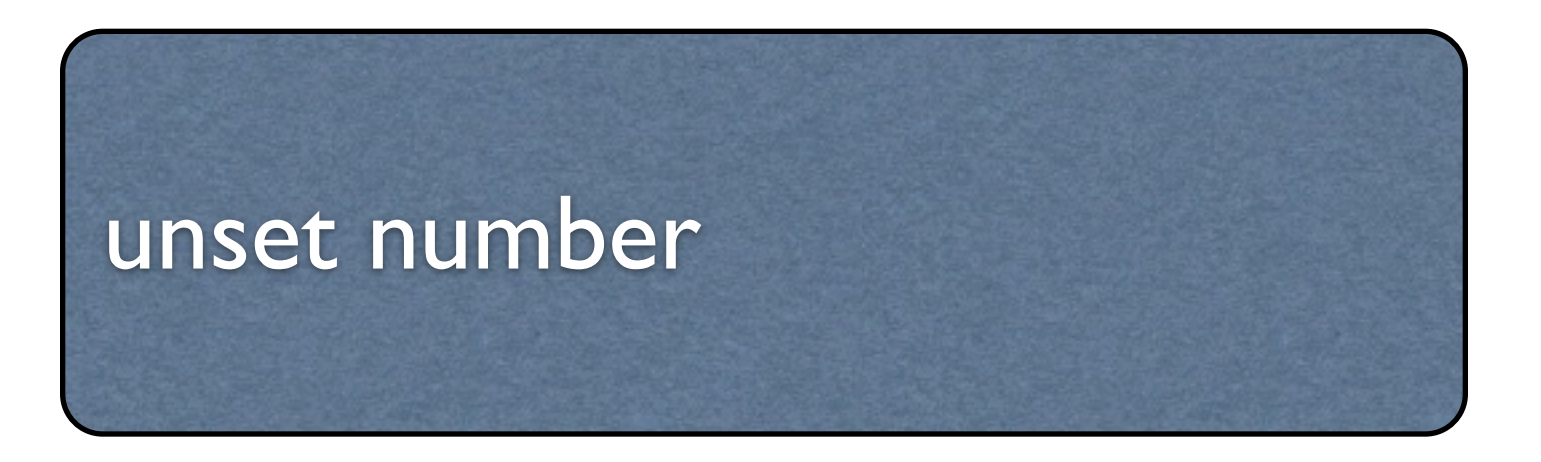

### Inparametrar

### ./script.sh Detta är ett test.

 $$0 =$  script.sh  $I = Detta$  $$2 = \ddot{a}r$  $\bullet\bullet\bullet$  $$# = 4$  $\text{$\$@ = [Detta][\text{är}][\text{ett}][\text{test}]]$ 

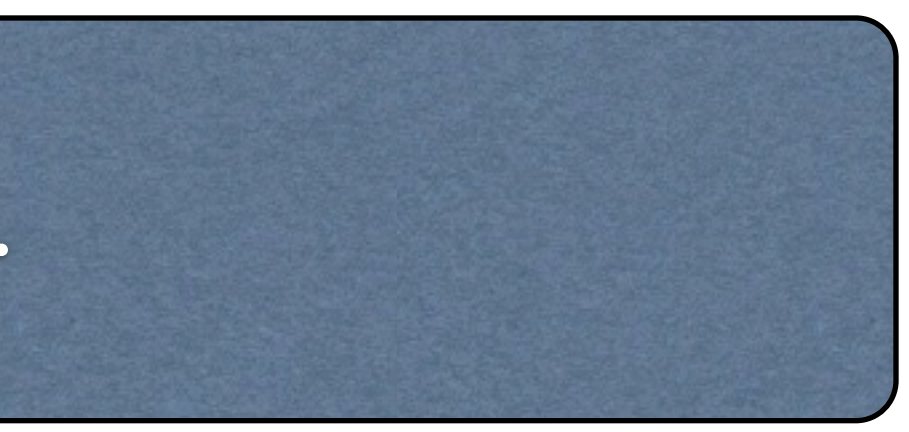

### read

#### read variable

Sparar inläsningen i variabeln variable

#### read first last

Sparar första ordet i variabeln first och resterande i variabeln last. Det är möjligt att lägga till fler variabler för att separera inläsningen.

#### read –a array

Sparar inläsningen till arrayen array med ett ord i varje element

#### read –p "Please enter your username: " username

Visar meddelandet "Please enter your username" och sparar inläsningen i variabeln username

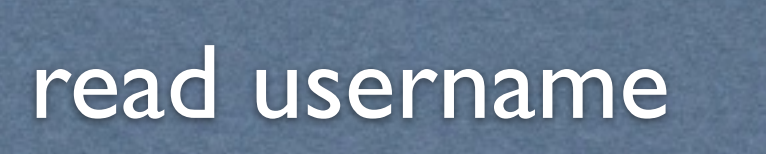

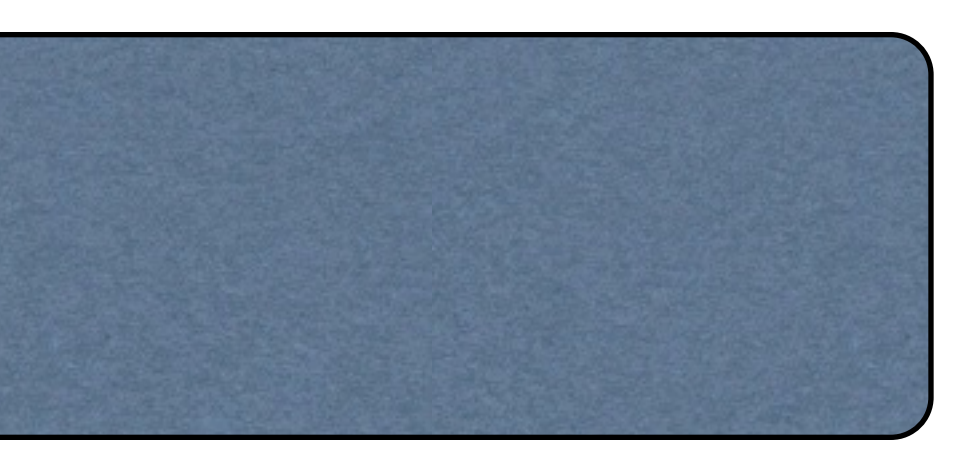

# Upprepningar

for username in \${users[\*]} do echo \$username done

for username in kalle olle nisse do echo \$username done

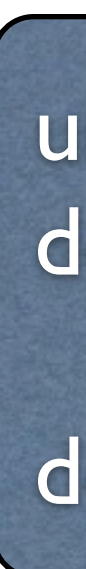

until [villkor] do // kod som ska upprepas done

while [villkor] do // kod som ska upprepas done

# if / else

if [villkor] then // kod som ska utföras om villkoret är sant else // kod som ska utföras om villkoret är falskt fi

if [villkor1] then // kod som ska utföras om villkor1 är sant elif [villkor2] then // kod som ska utföras om villkor2 är sant fi

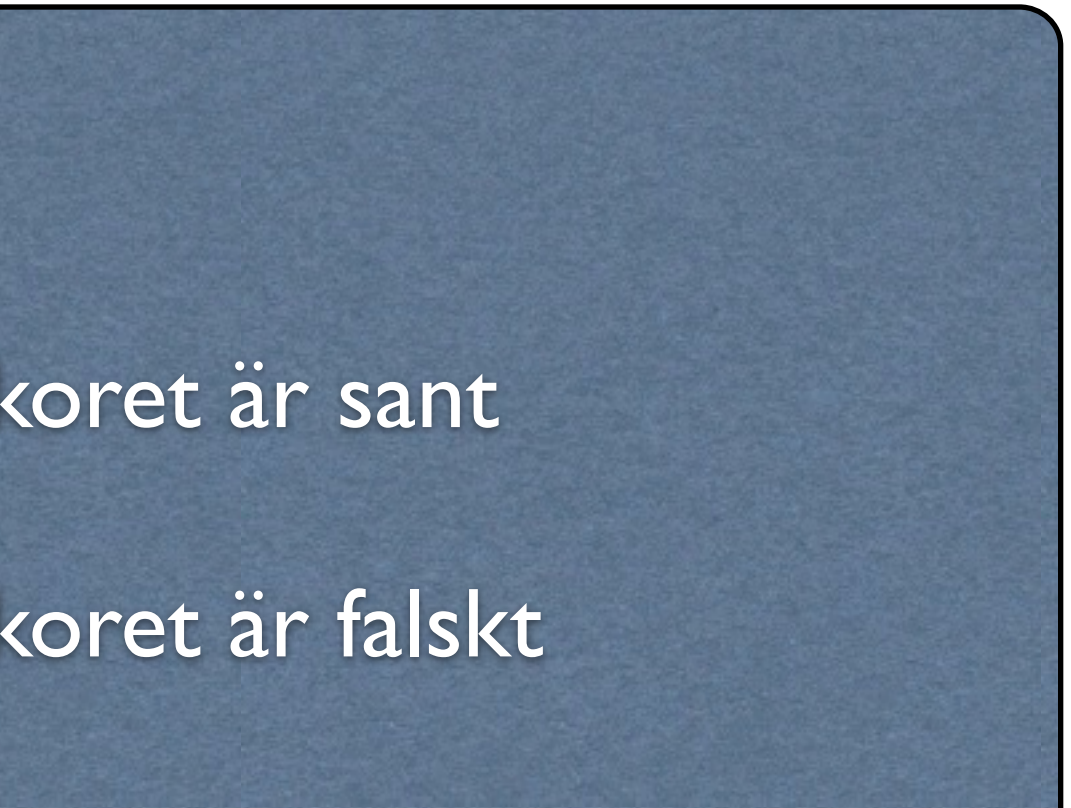

### case

### case [variabel] in värde1) // kod som ska köras om variabelns värde motsvarar värde1 ;; värde2) // kod som ska köras om variabelns värde motsvarar värde2 ;; \*) // kod som ska köras om inte något av värdena i case-satsen matchar.  $; ;$ esac

# Villkor

### BASH skiljer på villkor för

Utvärderas med hjälp av det inbyggda kommandot let För att utvärdera numeriska värden innesluts testet med dubbla parenteser Giltiga operatorer för numeriska villkor innefattar bland annat  $\langle , \rangle, \langle = , \rangle = , \langle = , | = , 88, |$ 

Numeriska värden

Strängar

### Numeriska värden

### Strängar

För att utvärdera strängar innesluts testet med [] OBS! det måste vara ett blanksteg före respektive efter villkoret Utvärderas med hjälp av det inbyggda kommandot test

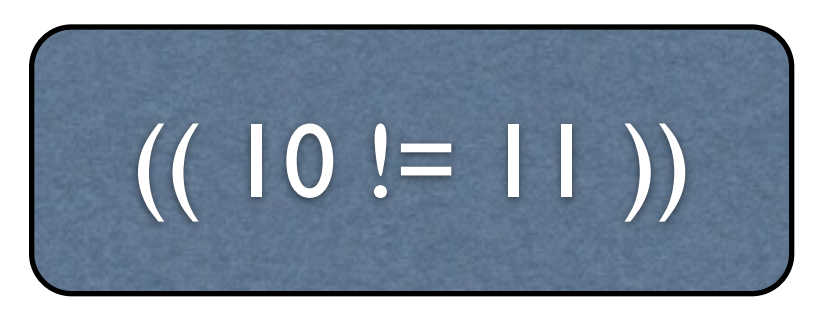

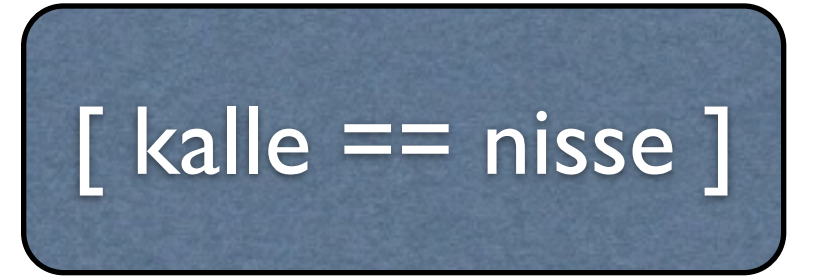

# Villkor forts.

#### För att testa om

- tal1 är lika med tal2: [ tal1 –eq tal2 ] tall är inte lika med tal2: [ tall –ne tal2 ]
- tal1 är större än tal2: [ tal1 –gt tal2 ]
- tall är större eller lika med tal2: [ tall –ge tal2 ]
- tal1 är mindre än tal2: [ tal1 –lt tal2 ]
- tall är mindre eller lika med tal2: [ tall -le tal2 ]

två strängar är lika: [ sträng1 == sträng2 ] två strängar inte är lika: [ sträng1 != sträng2 ] strängen är null: [ sträng ] strängens längd är 0: [ -z sträng] strängens längd är inte 0: [ -n sträng]

### Heltalstest på strängar

# Villkor för filer och kataloger

[ -e /etc/passwd ] [ -f /etc/group ]  $\lceil$  -d /etc  $\rceil$ -L /root/labadminhome ]

### Det finns speciella villkorstest för filer och kataloger För att undersöka om: Filen finns. Växel –e Det är en vanlig fil. Växel –f Det är en katalog. Växel –d Det är en symbolisk länk. Växel –L Skriptet har läsrättigheter till filen. Växel –r Skriptet har skrivrättigheter till filen. Växel –w Skriptet har körrättigheter till filen. Växel –x Filen är en named pipe. Växel -p

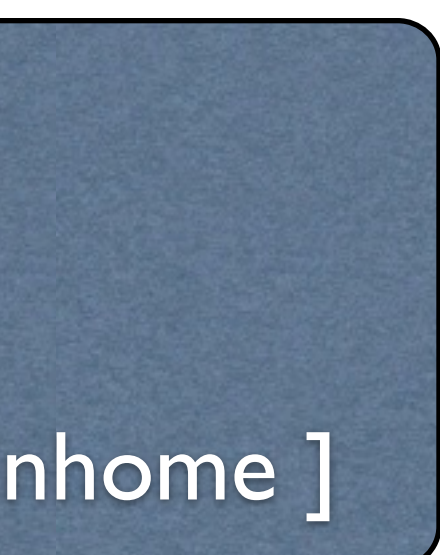

# Returvärden från script

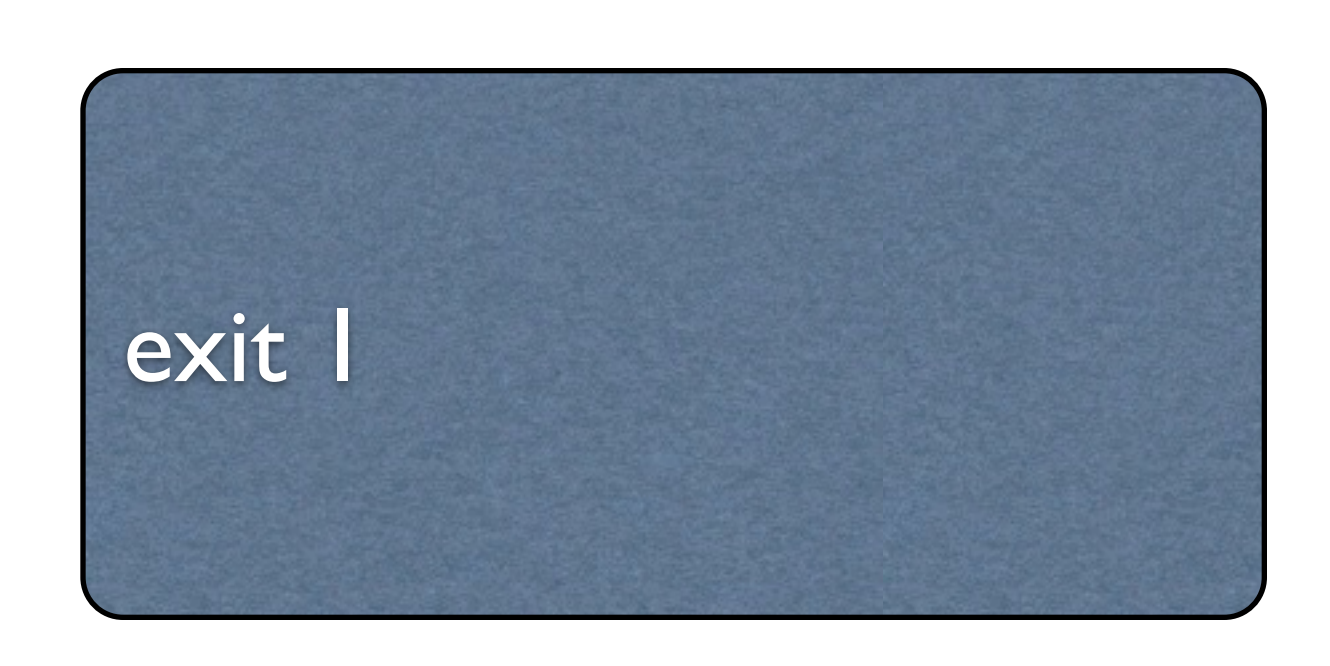

# Funktioner

function meanvalue { // funktionskod }

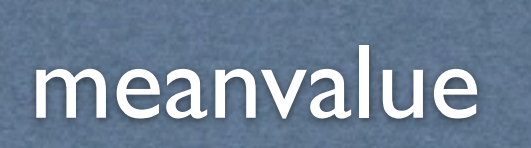

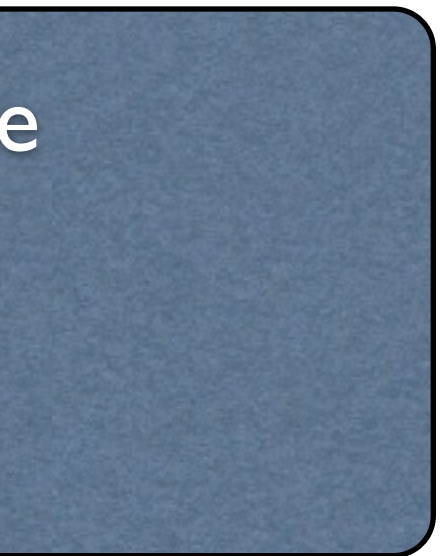

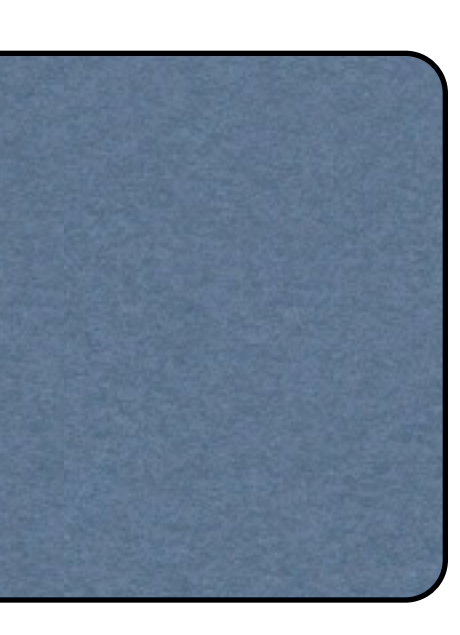

### Parametrar till funktioner

meanvalue 34 89 76

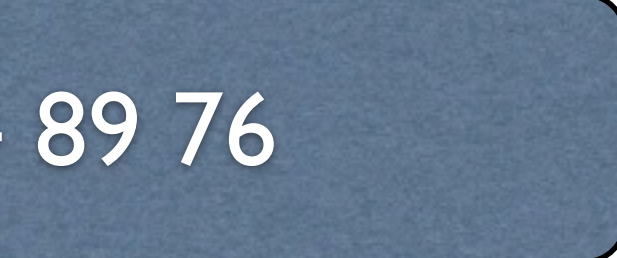

# Inläsning från fil

#!/bin/bash while read –a column do echo "Användarnamn: \${column[0]}" echo "Förnamn: \${column[1]}" echo "Efternamn \${column[2]}" done

### ./readfile < usernames.txt

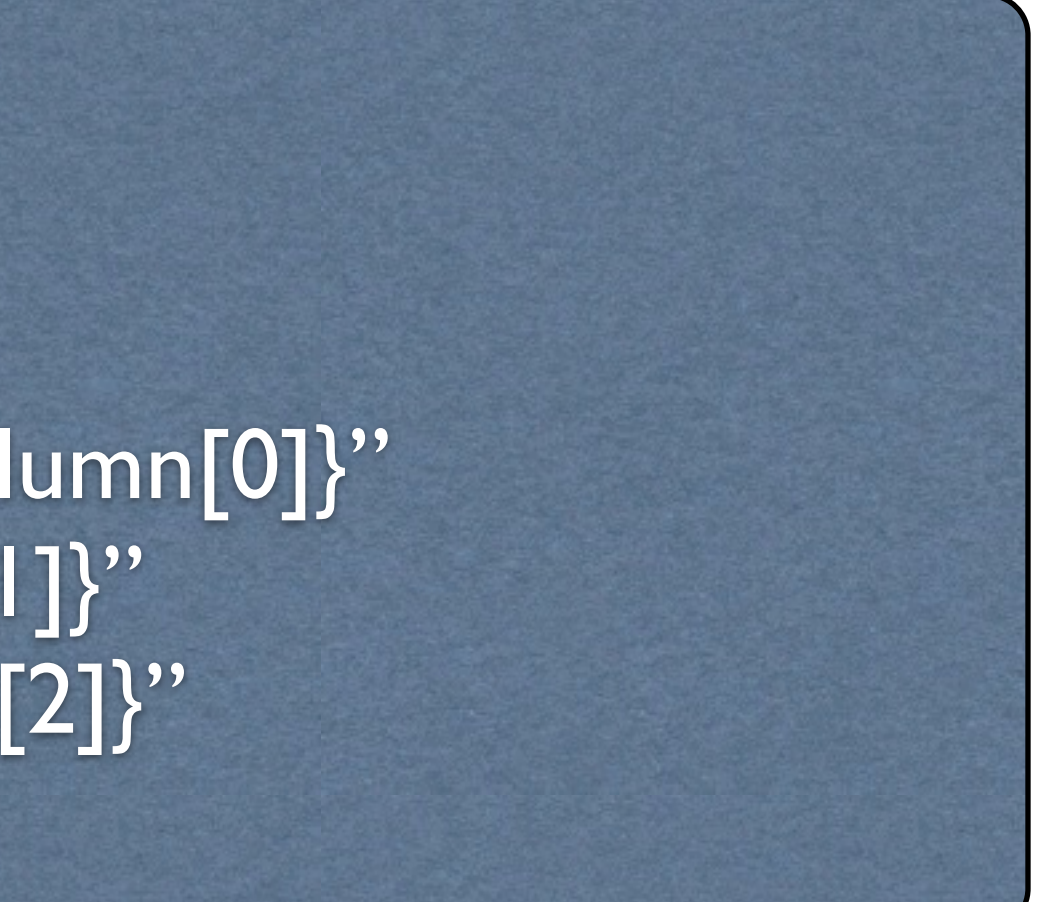

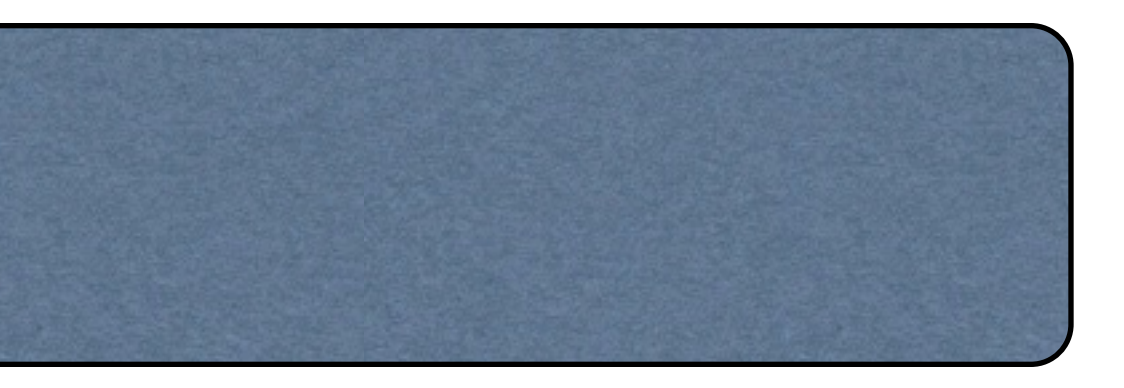